# **TTOOLS** CADASTRAL PROCESSING SYSTEM

Landsoft Sdn Bhd

Mr. Yap & Ms. Kayvie

# **ITOOLS INTRODUCTION**

- iTooLS can be considered as Data Conversion Tools, which is convert the Hardcopy FieldBook in to Digital Form.
	- Data Key in for Field Data (measured Line), PO Lines
	- With graphic
- iTooLS also used to process the Field Data,
	- Definition of Coordinate, Traverse, Lot, Missing Line
	- Computation of Traverse/Lot Misclose, Missing Line, PO & New Comparison, Datum & Refixation.
- iTooLS will be able to generate the ASCII files as per Jupem required format.

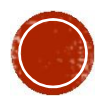

# WHY USING ITOOLS

- iTooLS can convert all the RAW data in conventional method to digital form
- User Friendly, easy understanding and faster to key in as our data entry form design is similar to the conventional Field Book.
- Linked Graphic display
- All the computation will be done by iTooLS, no more manual calculation
- Easier checking with reports.

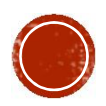

# REQUIREMENT

- Compatibility with Window 7 or above
- 32/64 bit OS
- **Installation on Desktop PC or Note Book**
- Microsoft Office (optional for reporting)
- PDF Reader (optional for reporting)

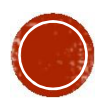

# **ITOOLS FEATURES**

- 1. Job Information Entry
- 2. Data Entry
	- Sun Observation (If any)
	- Field data
		- DFT
		- Datum
		- Traverse / Online Point / Offset Details
		- Check Angle & Distance
		- **Bearing Close**
		- Close Statement
	- PO Line
	- Precomp Area (if do not have PU ASCII Return from J2u)
- 3. Data Editing

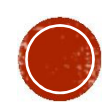

4. C or M Correction

#### 5. Definition

- Coordinate
- **Traverse**
- Lot
- Direct Line (Missing Line)
- Connection Line (If any)

#### 6. Computation

- **Traverse**
- **Direct Line**
- Lot
- Coordinate
- Area Comparison

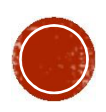

- 7. Baseline & Refixation
	- PO & New Comparison
	- PO Adjustment & Refixation
- 8. Bookkeeping
	- Date Time of Observation Record
	- Sequence of Observation Record
- 9. Import & Export
	- Import PU ASCII (Precomp ASCII) for Area Comparison
	- Export 16 ASCII file (Compliant with DIGITAL ASCII files by Jupem)
	- Export DXF File (Sketch)

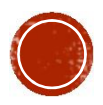

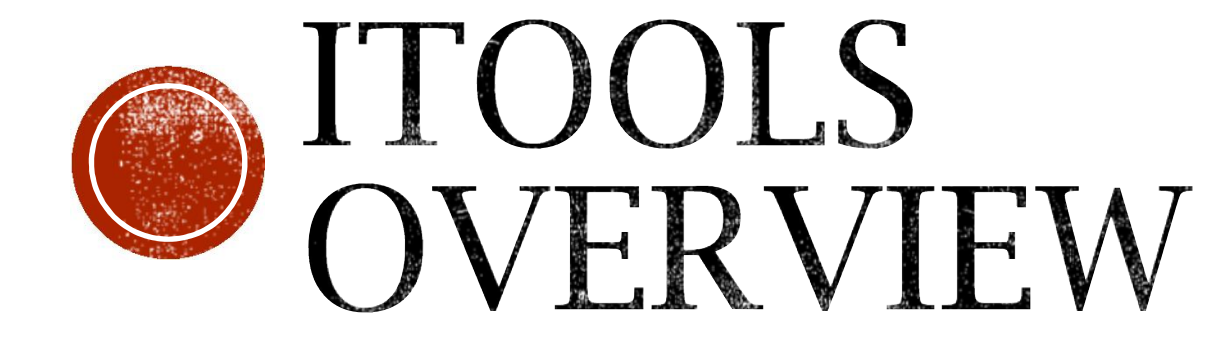

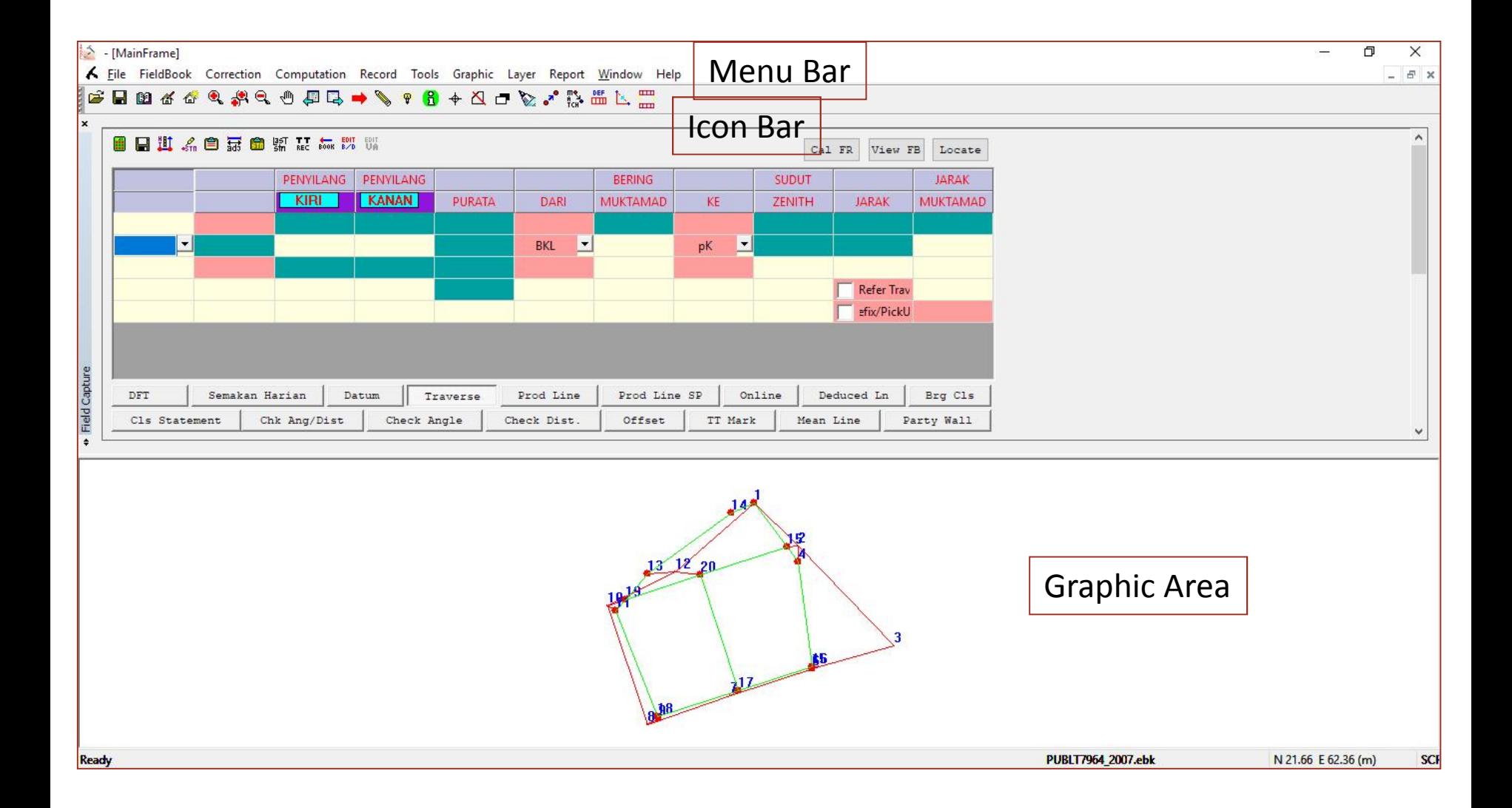

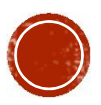

#### JOB INFORMAT This information will be generated in file \*.FAH

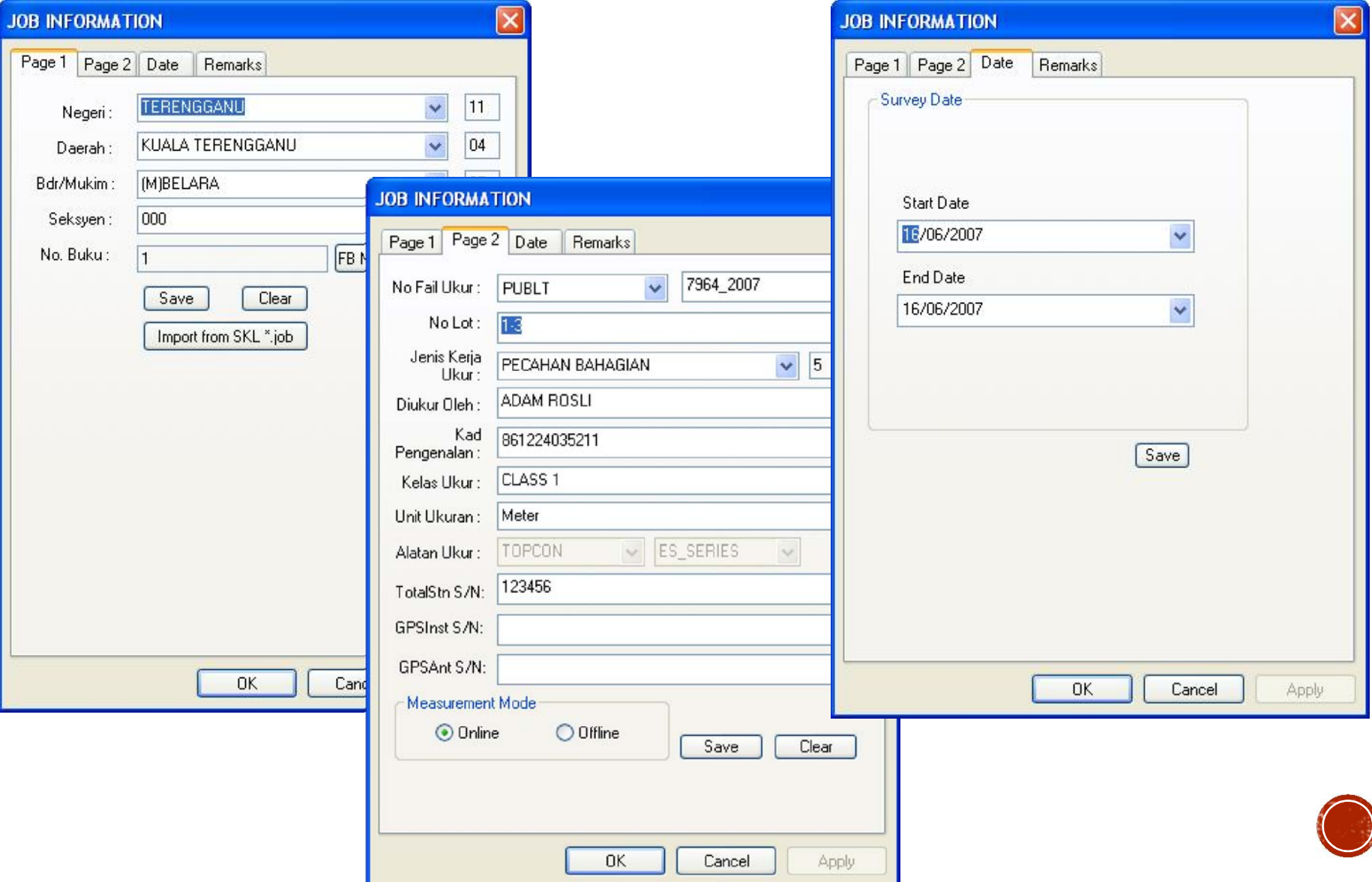

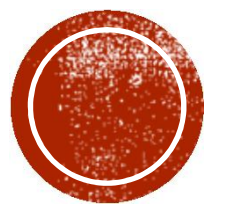

# O DATA ENTRY &

## SUN OBSERVATION RECORD IN FIELD BOOK (CONVENTIONAL METHOD)

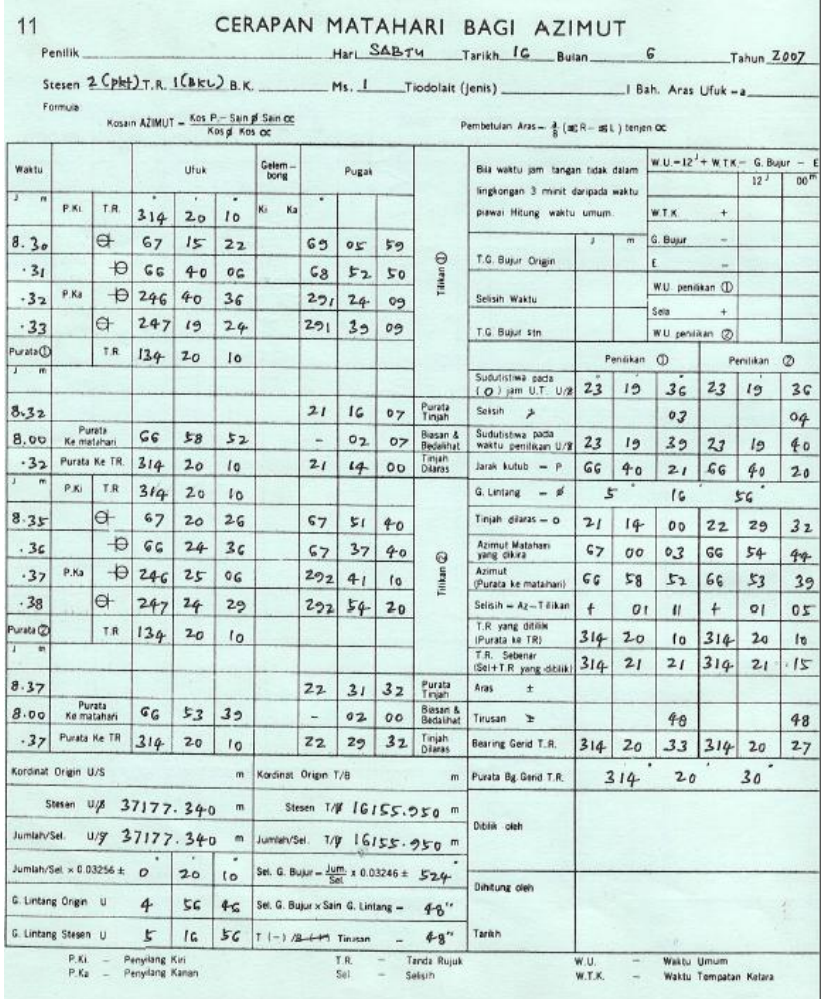

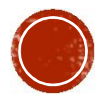

#### SUN OBSERVATION ENTRY IN  $TT\cap\cap I$

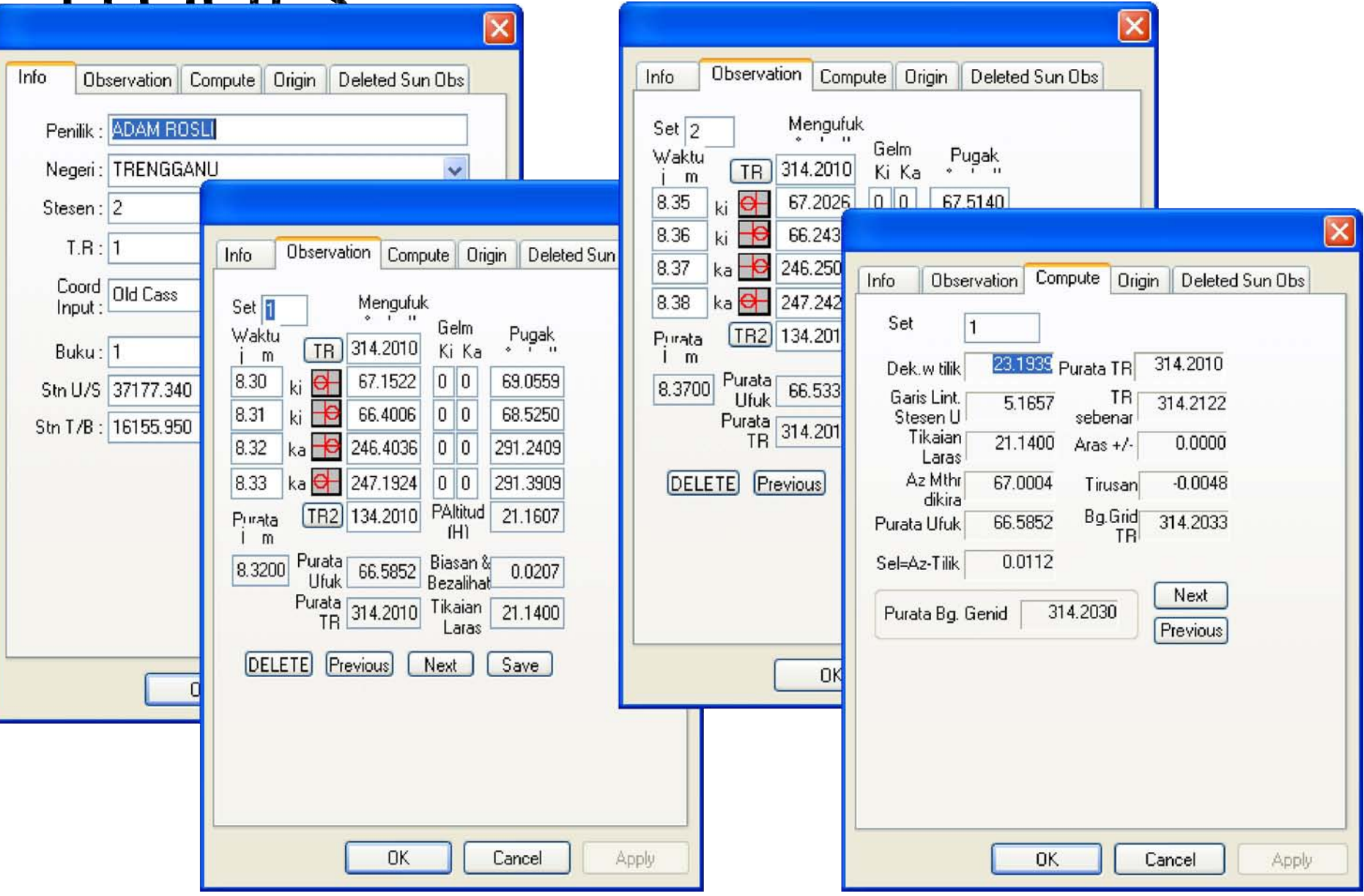

### FIELD DATA BOOKING IN **CONVENTIONAL FIELD** BOOK,

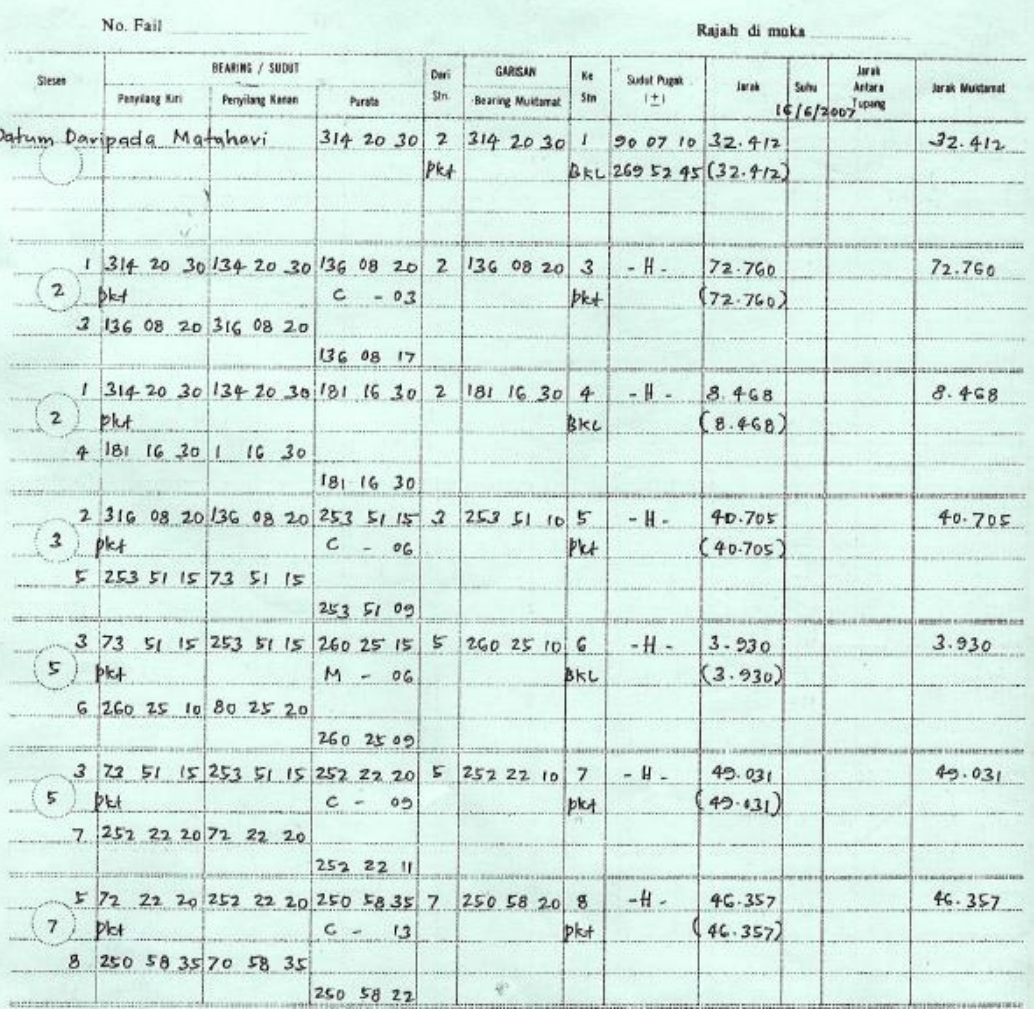

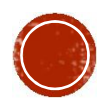

# TRAVERSE OR LOT SKETCH IN CONVENTIONAL FIELD

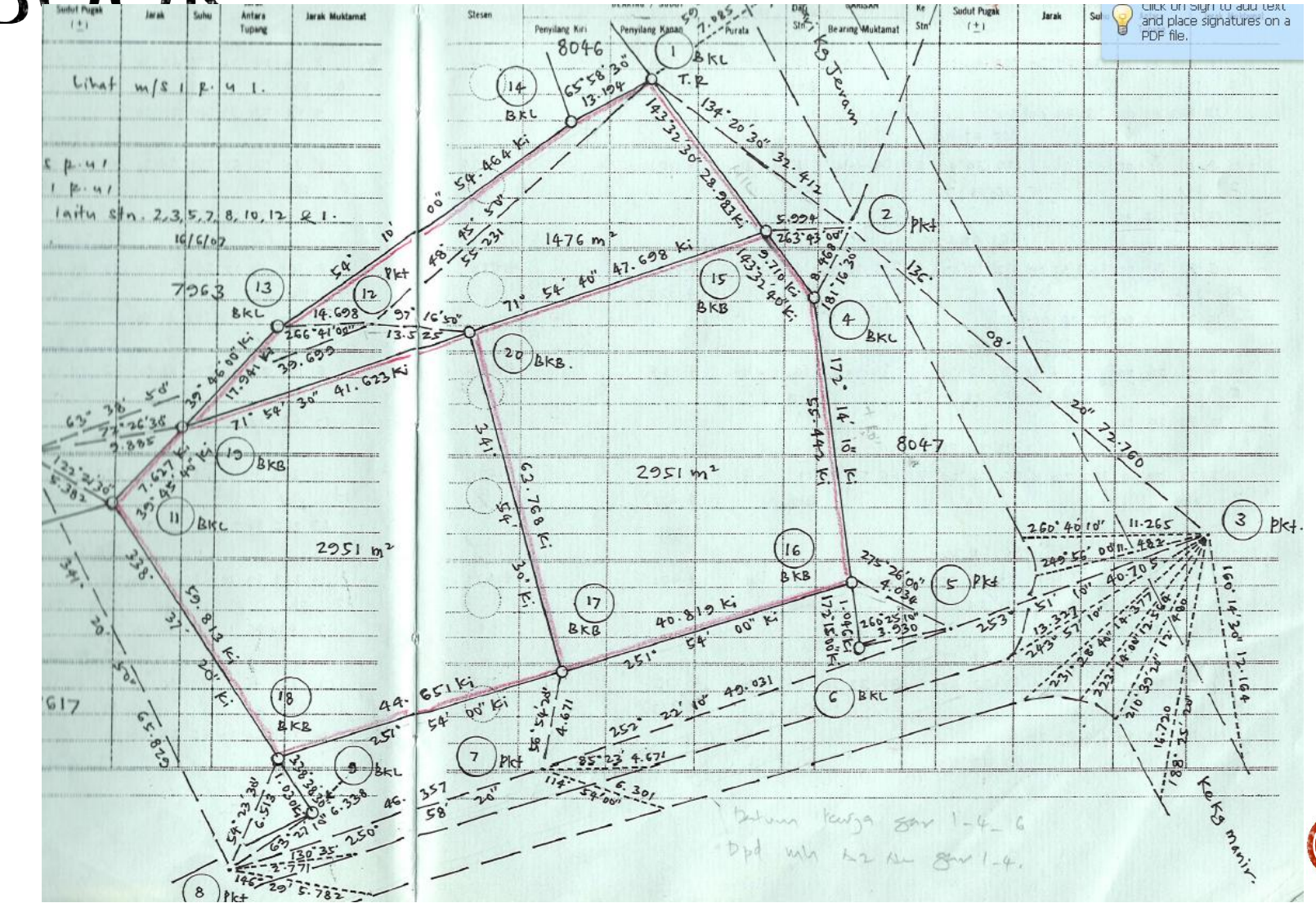

# FIELD DATA ENTRY, FIELD **BOOK & SKETCH IN ITOOLS**

#### Field Book & Sketch will be auto generated

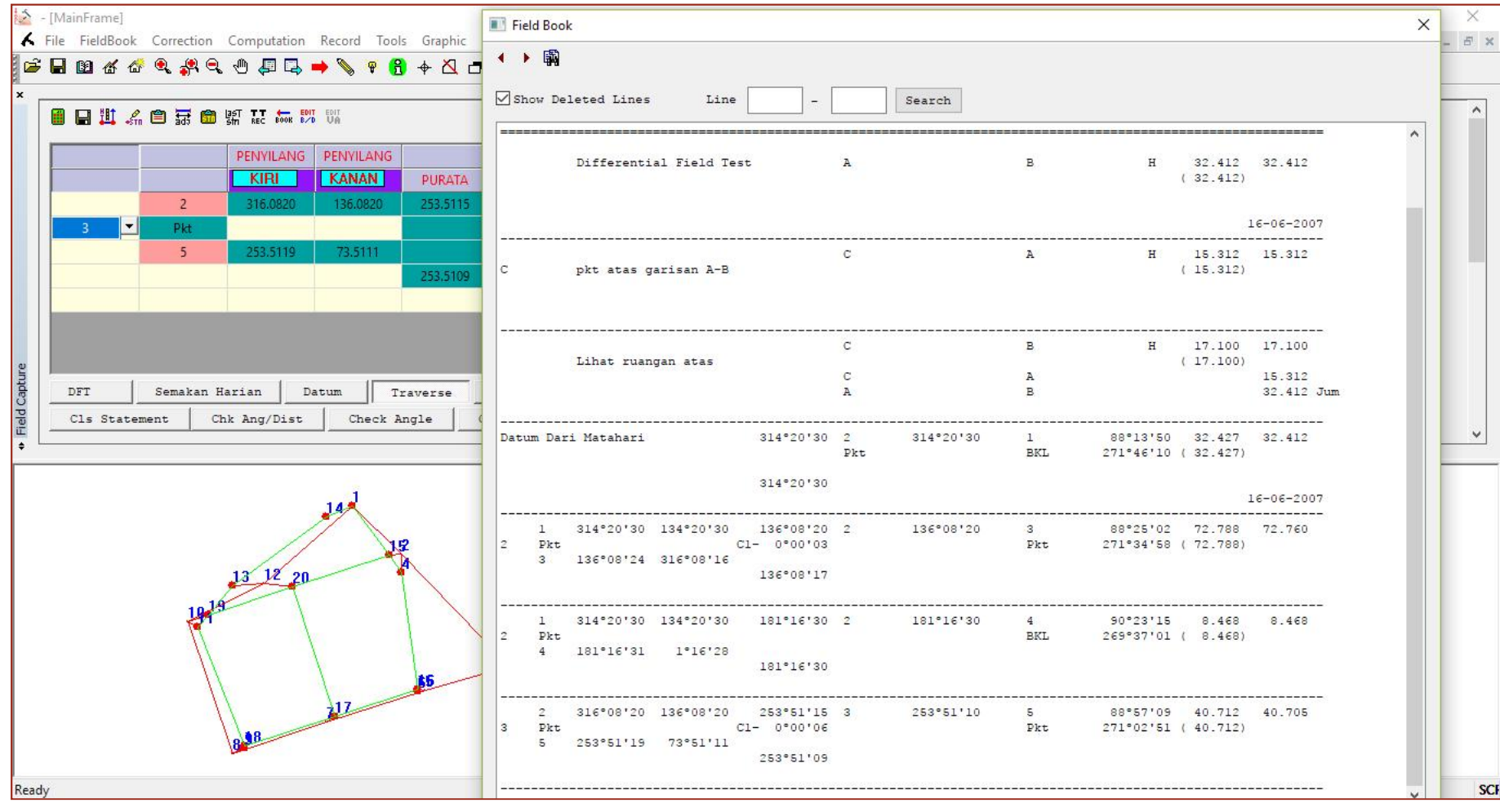

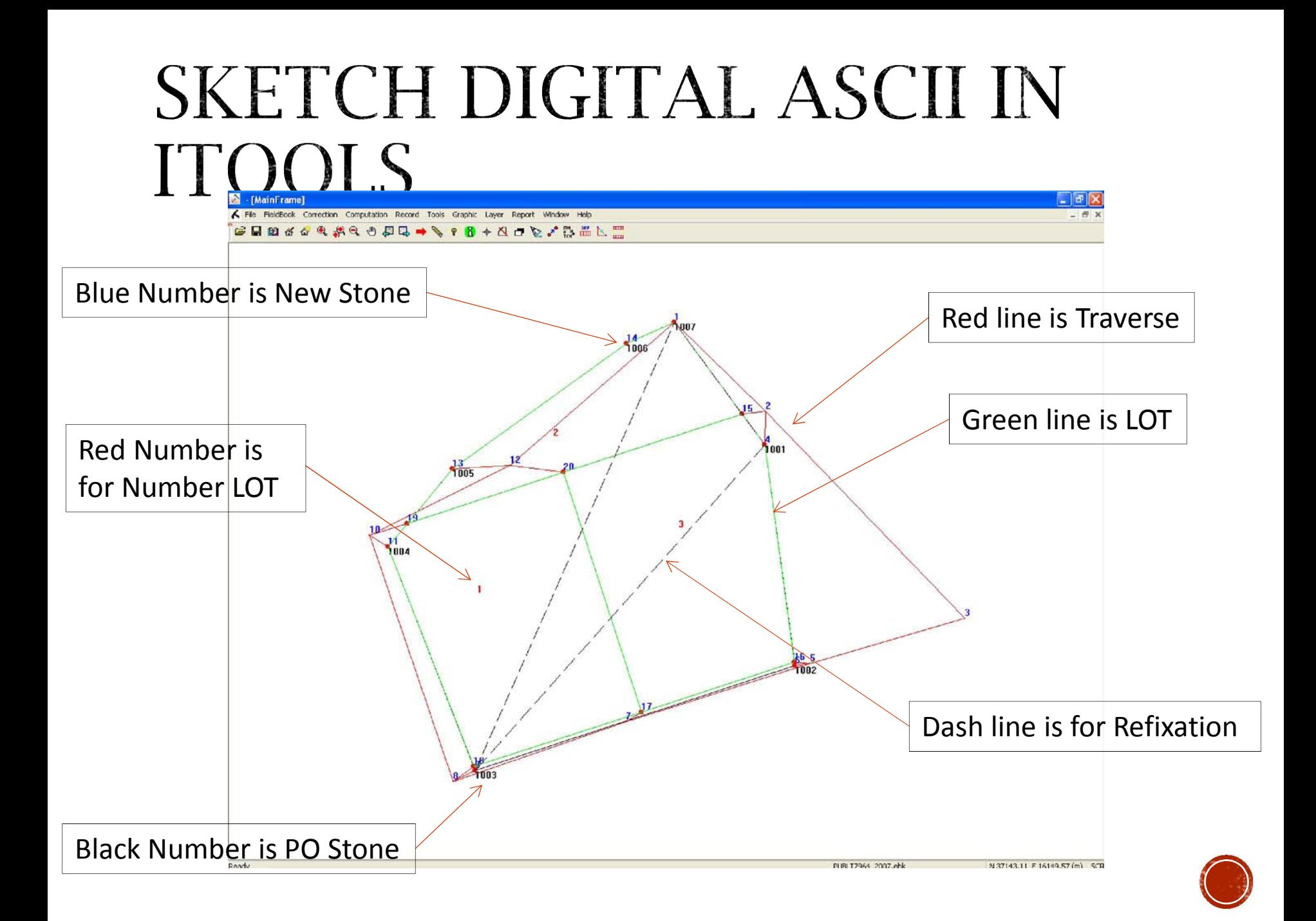

# **DEFINITION &** COMPUTATION

- 1. Coordinate
	- Min with 3 fix coordinate from NDCDB Coordinate (need to check in J2U website)
- 2. Traverse
	- To Compute Traverse Misclosure by definition (Loop Close / Open Traverse)
	- To Compute Accuracy for Fix point to Fix point
	- To bring over the Coordinate
- 3. Lot
	- To define Lot Boundaries
	- To Compute Lot Misclosure & Area
- 4. Direct Line (Missing Line)
	- Can Auto search after Lot Definition
- 5. Connection Line (if Any)
- 6. Area Comparison (Precomp vs Surveyed) after import PU ASCII (Precomp ASCII)

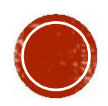

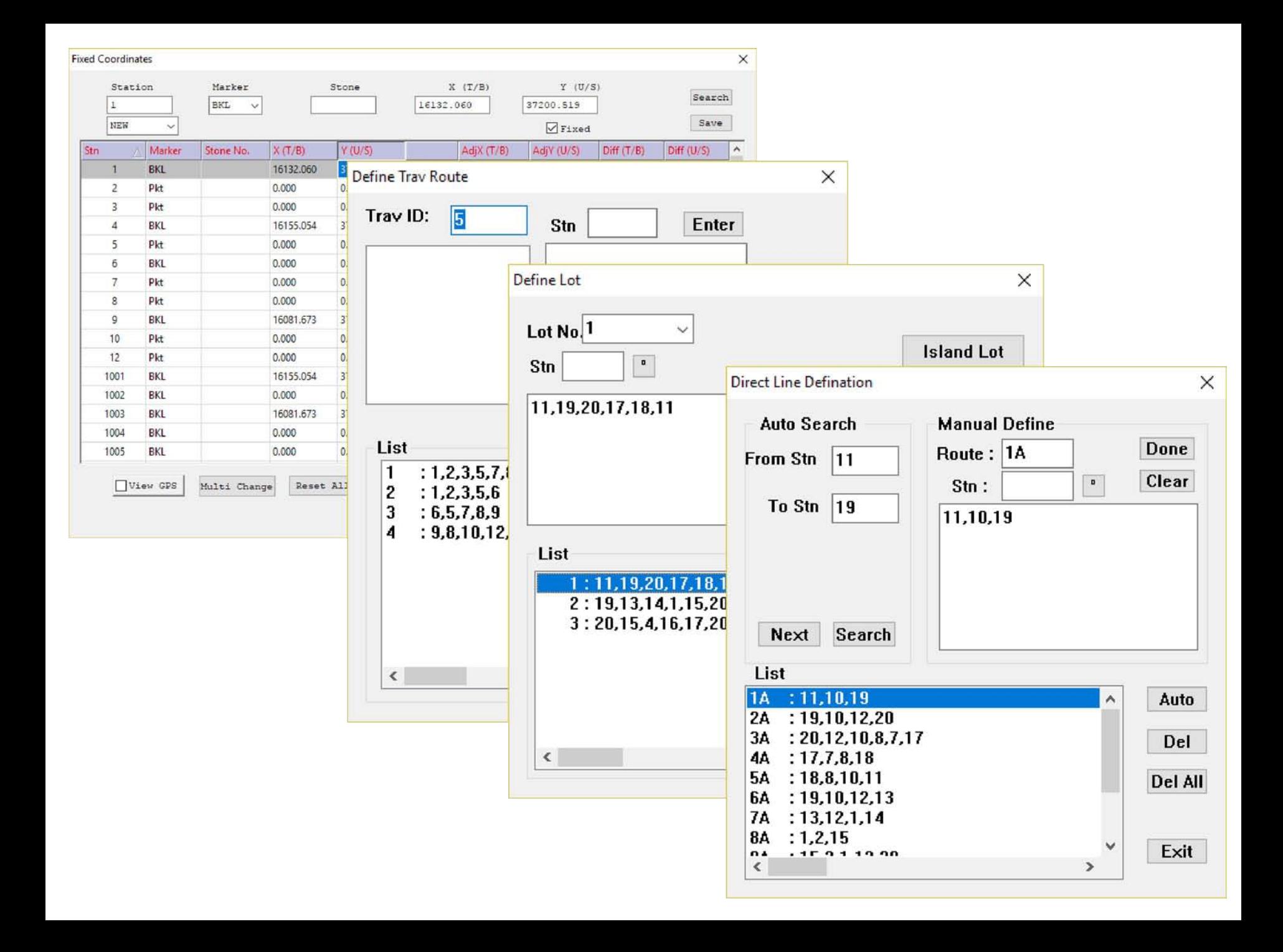

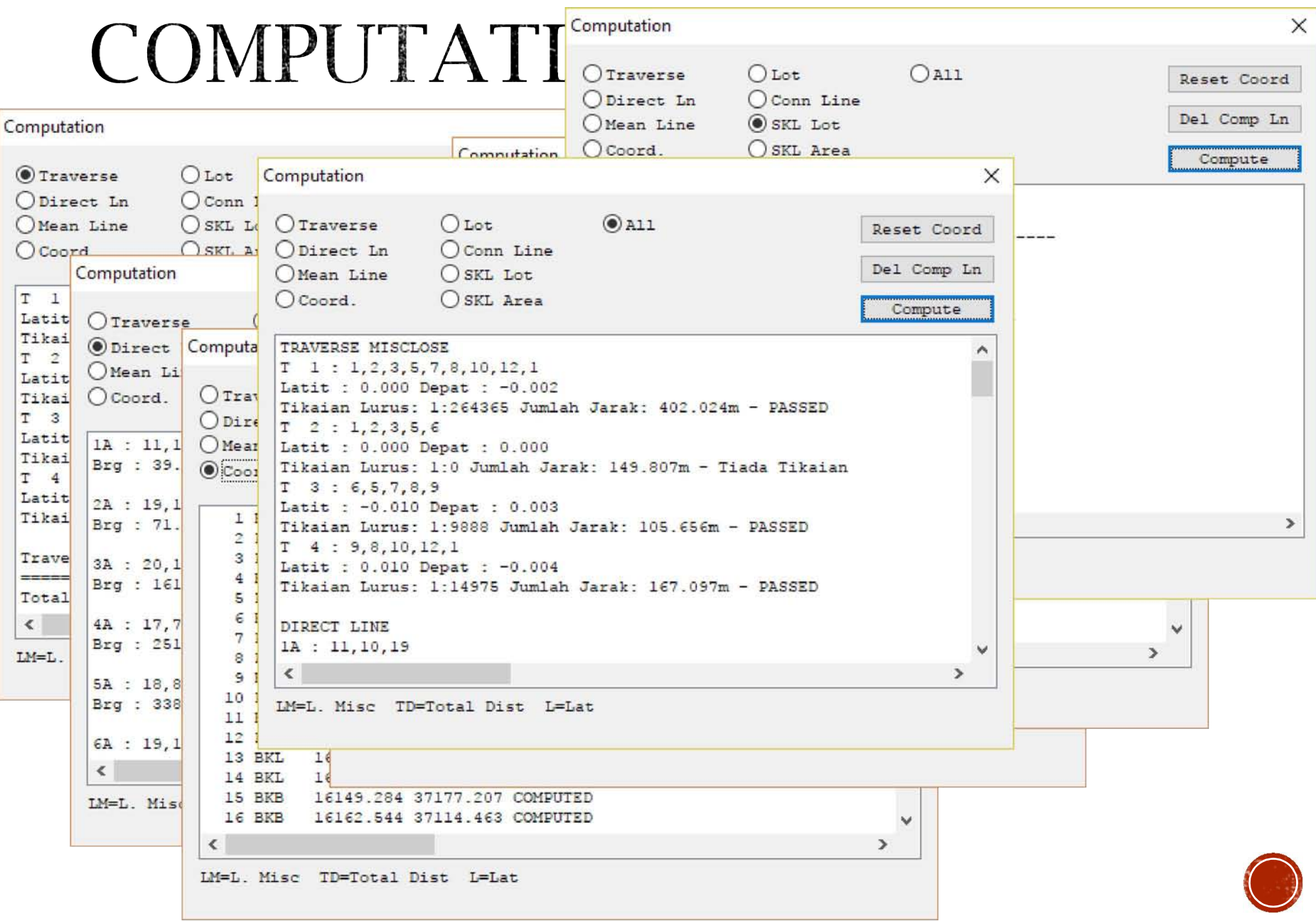

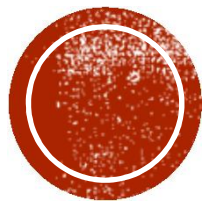

# BASELINE &<br>REFIXATION

#### PO LINE ENTRY & MATCH PO  $Q$  NICIAL **Contract Contract Contract**

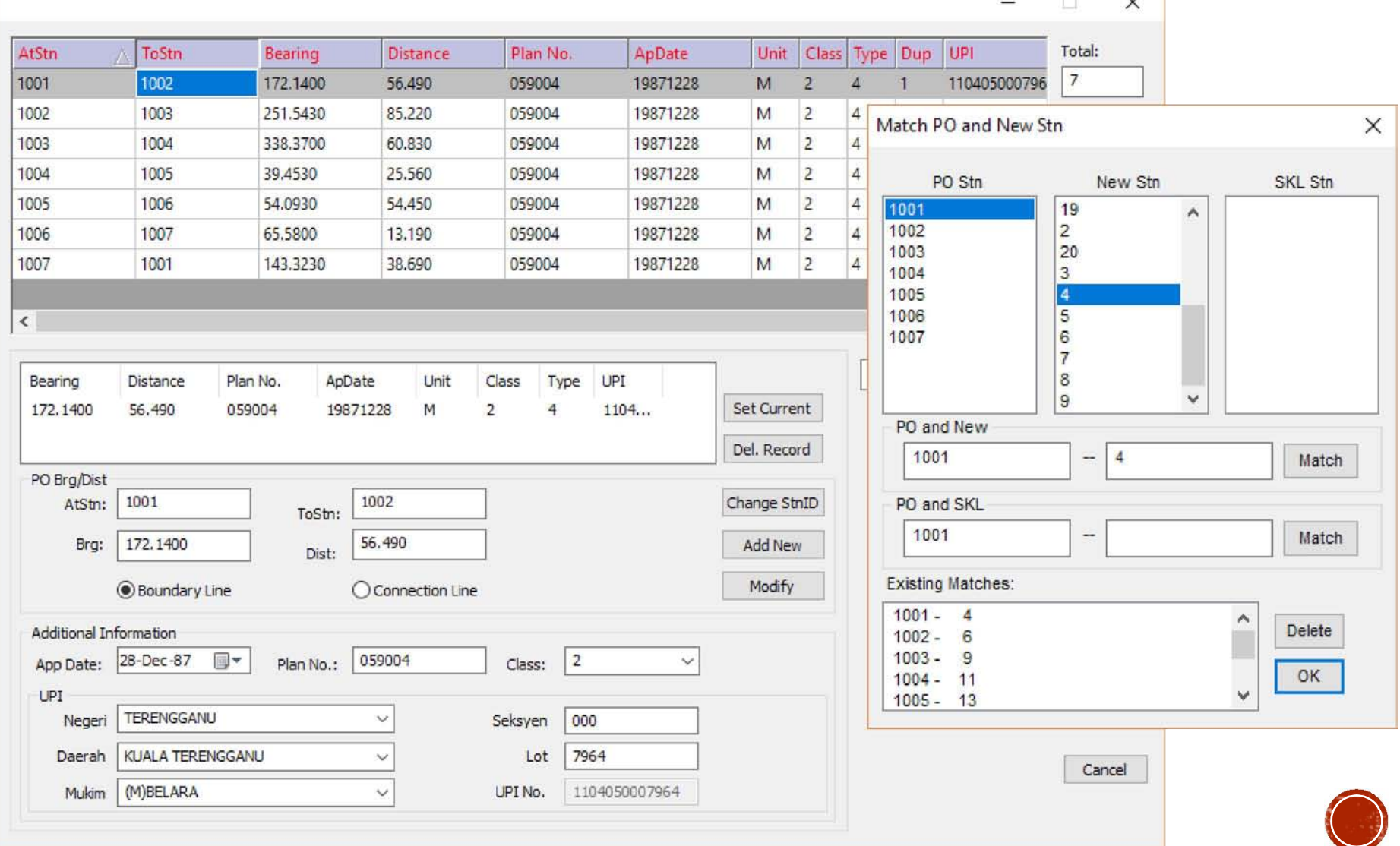

### PO & NEW COMPARISON, PO ADJUSTMENT AND **REFIXATION**

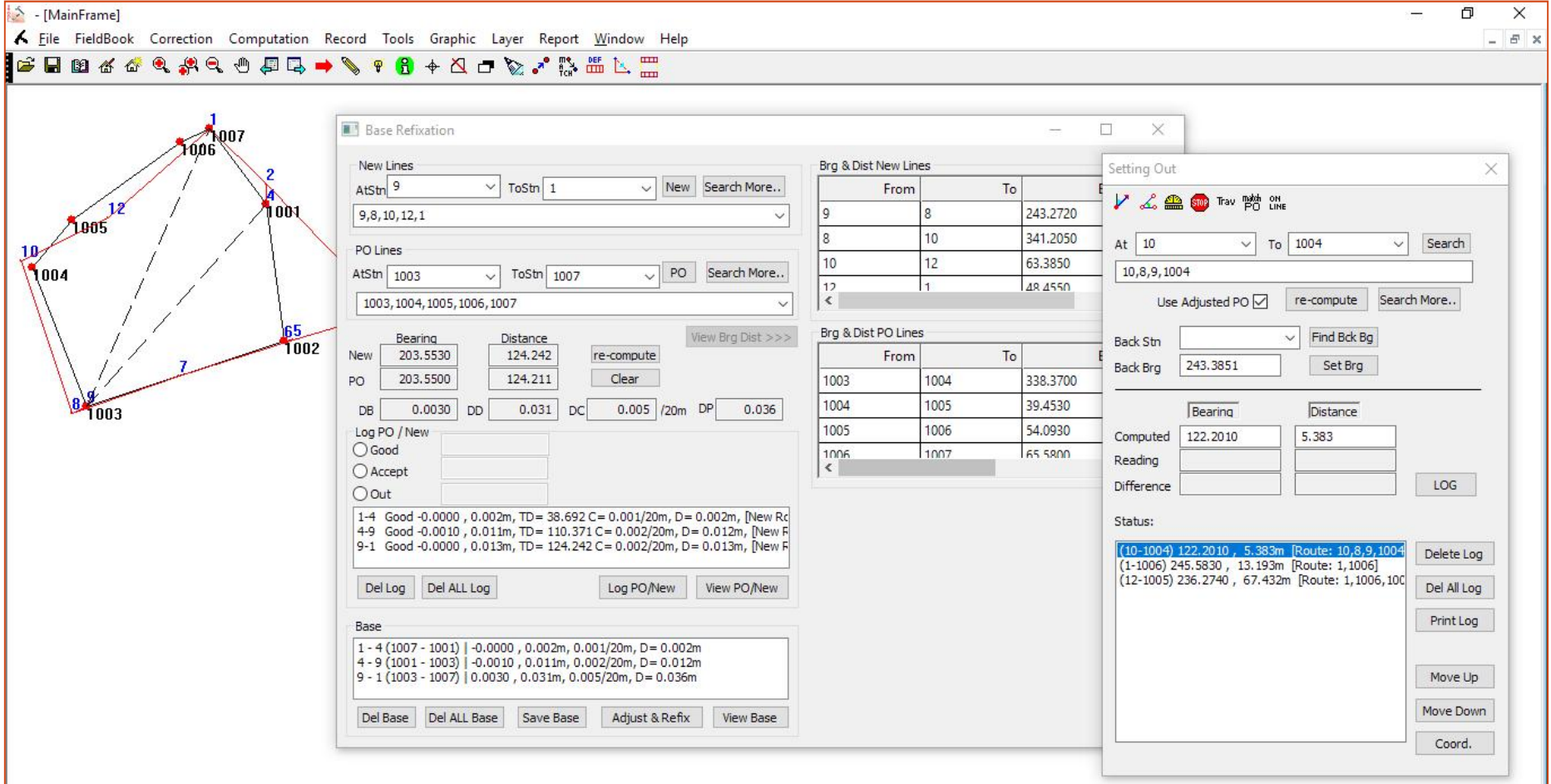

N 37214.58 E 16530.77 (m) SCI

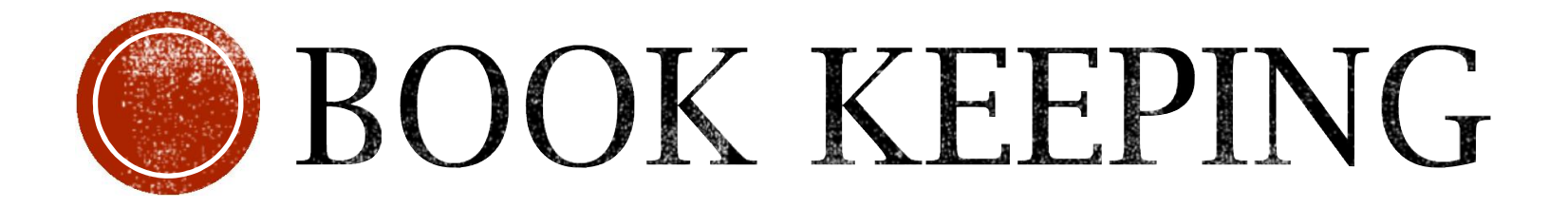

# **BOOKKEEPING**

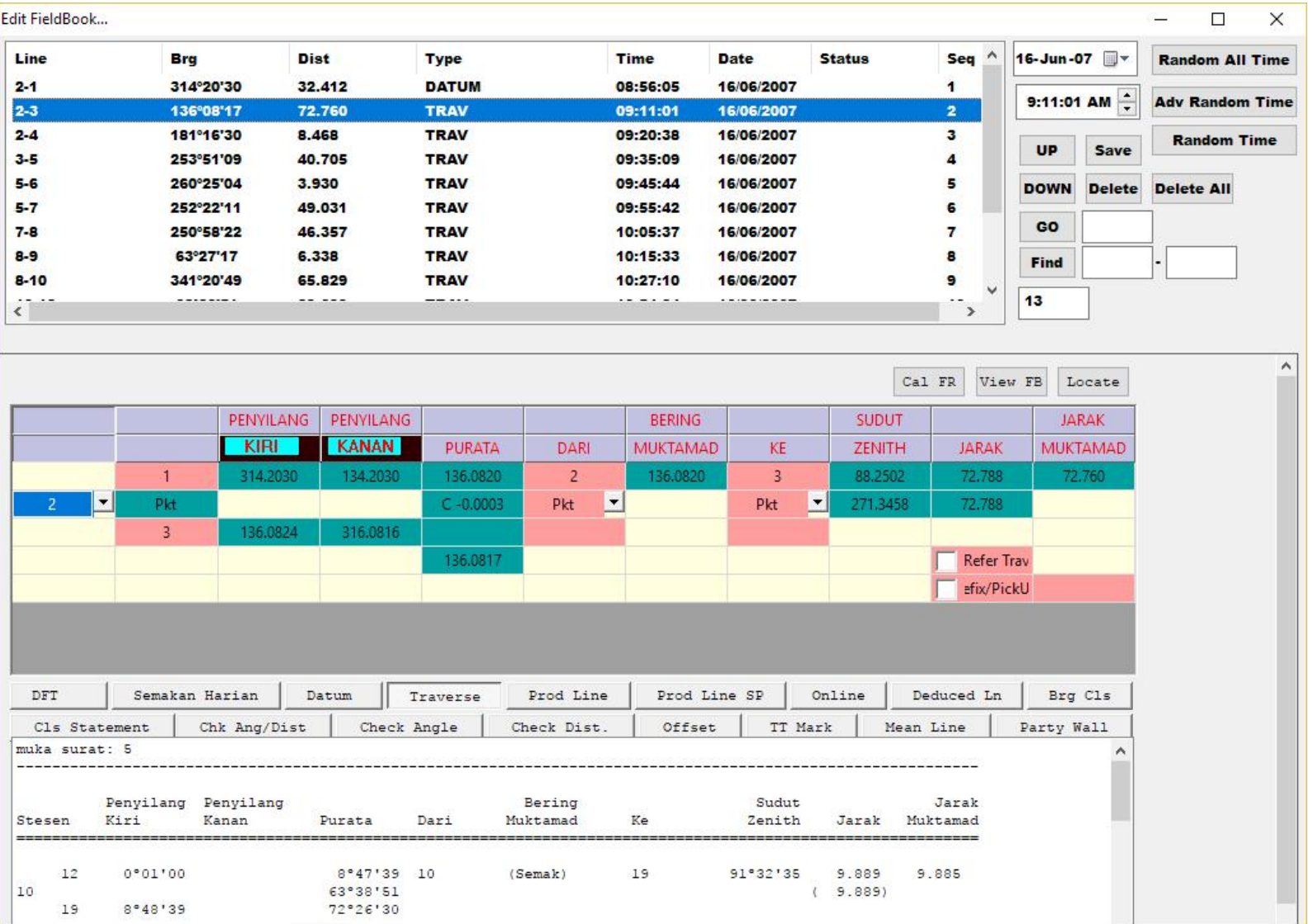

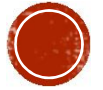

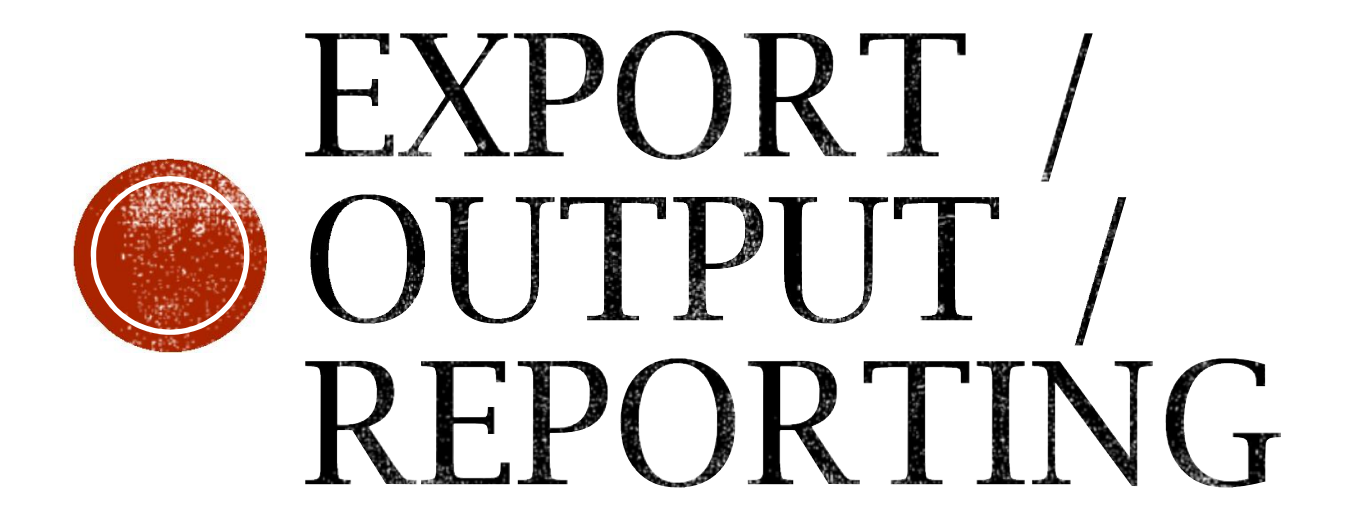

# REPORT: FIELD BOOK & SUN

View

▼ PUBLT7964 2007.doc [Compatibility Mode] - Microsoft Word – 回 23

Home Insert Page Lavout References Mailings Review

File

 $\circ$   $\circ$ 

.<br>Concent 2 (1920) 1932 1942 1952 1962 1972 1982 1982 1992 1993 1994 1995 1994 1995 1996 1996 1997 1998 1999 19 L

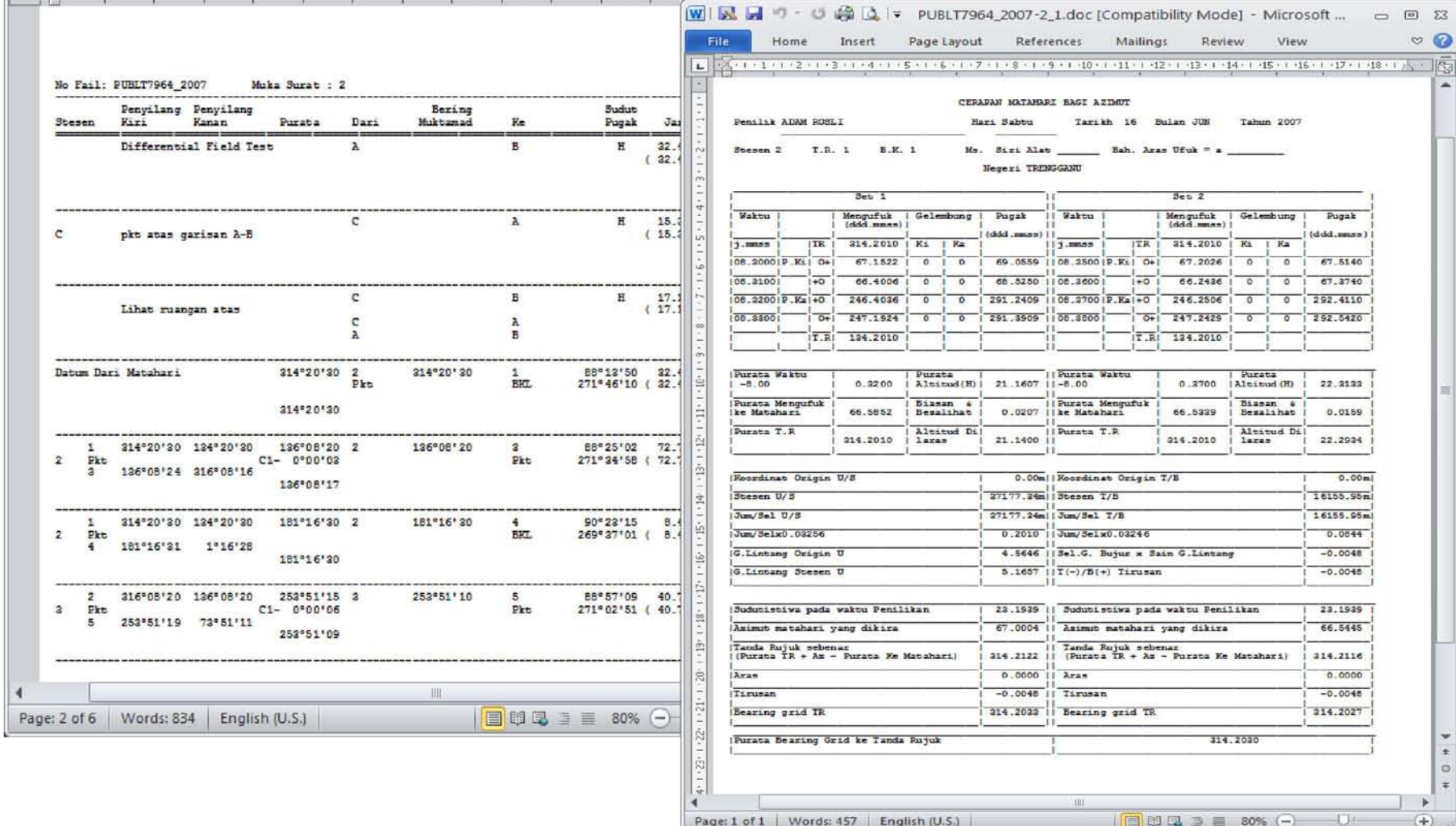

## EXPORT FIELD SKETCH TO **DXF**

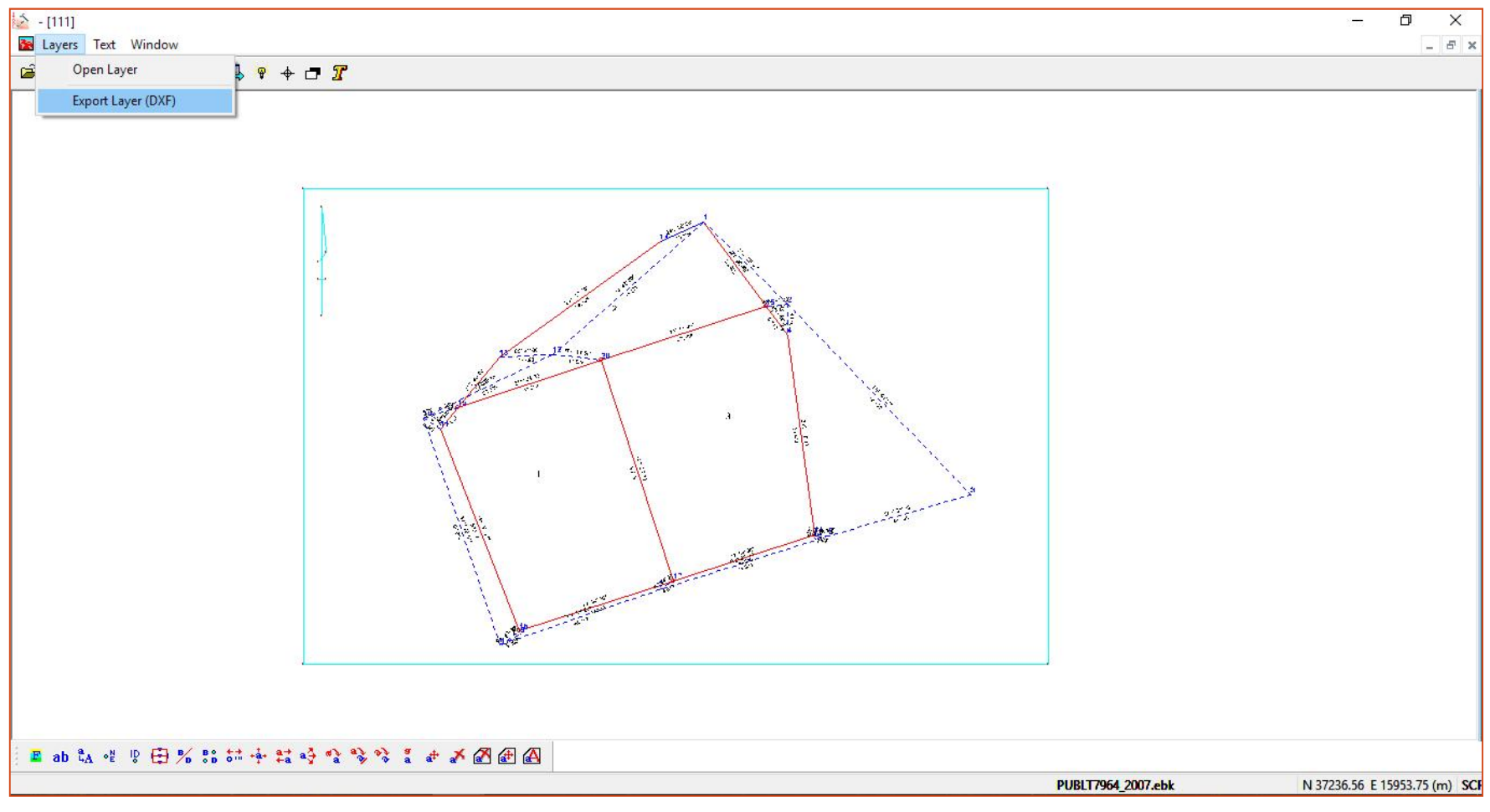

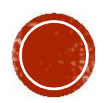

# EXPORT ASCII

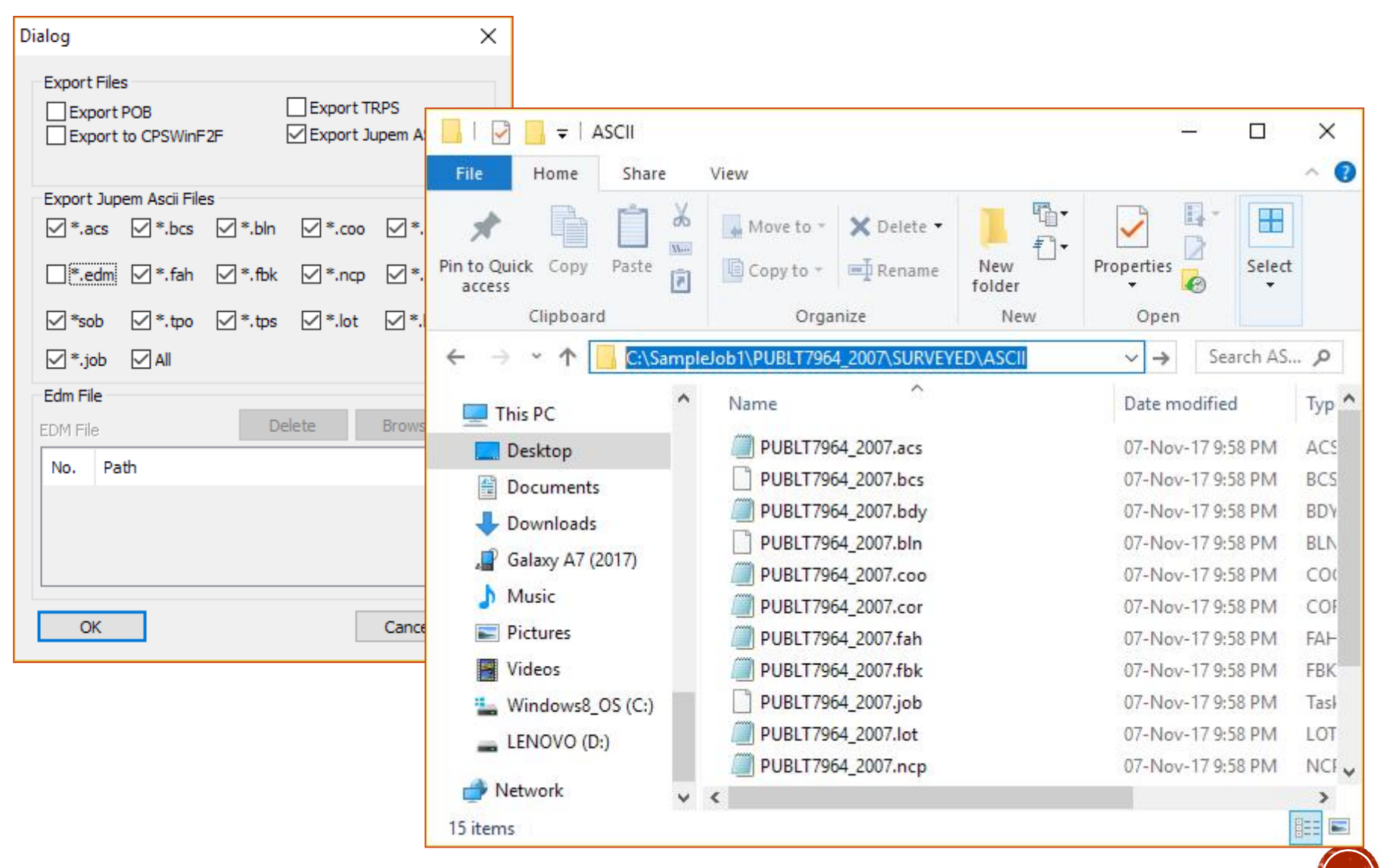

#### 16 ASCII

JTB hendaklah menghantar format data berdigit dalam bentuk ASCII yang terdiri daripada:

- i. .fbk Field Observation Data
- ii. .cor Corrections
- iii. .sob Solar Observation Data
- iv. .bcs Bearing Close Statement
- v. .acs Area Comparison
- vi. .ncp Deduced Field Data
- vii. .tps Traverses
- viii. .lot Lot Details
- ix. .bdy Bearing, Distance & Coordinates
- x. .job Job Details
- xi. .edm EDM Test
- xii. .fah Fahrasat
- xiii. .coo Coordinates Information
- xiv. .bln Base Line
- xv. .tpo Topography
- xvi. .po Old Value
- Serta;
- i. .xml Digital Signature

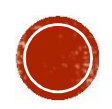

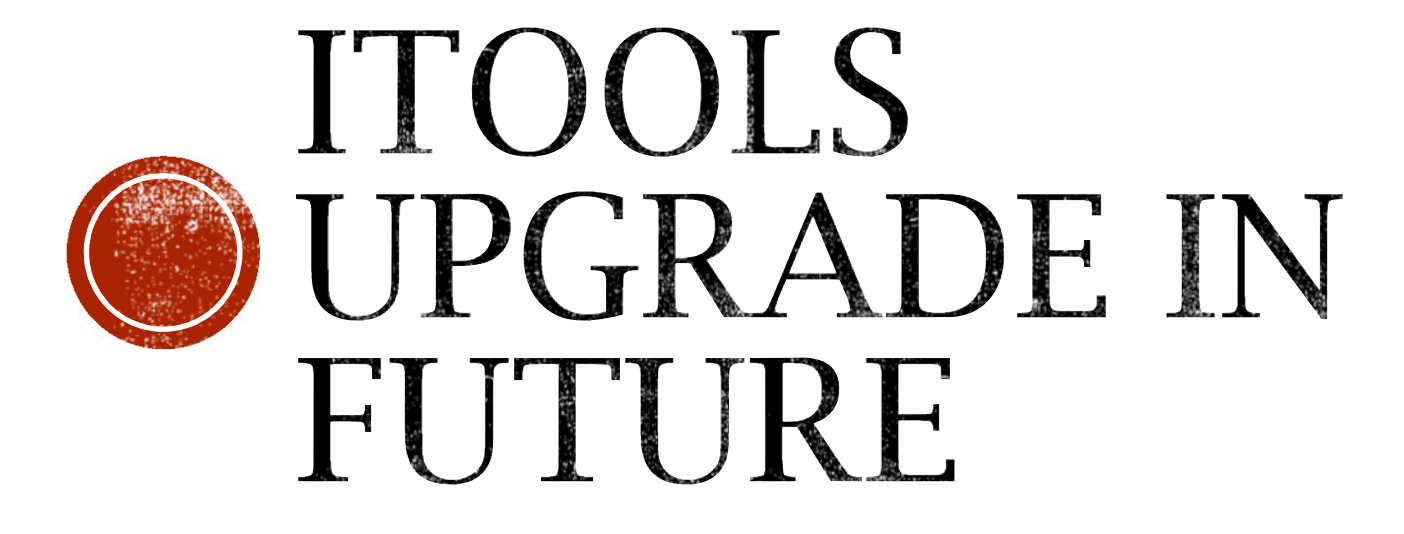

- 1. Precomp PU ASCII Processing
- 2. Export StarNet DAT
	- For Least Square Adjustment

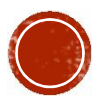

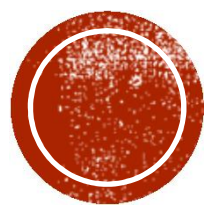

# ASCII CHECKER ) (DIFFERENT SOFTWARE)

# ASCII CHECKER FOR 16 ASCII

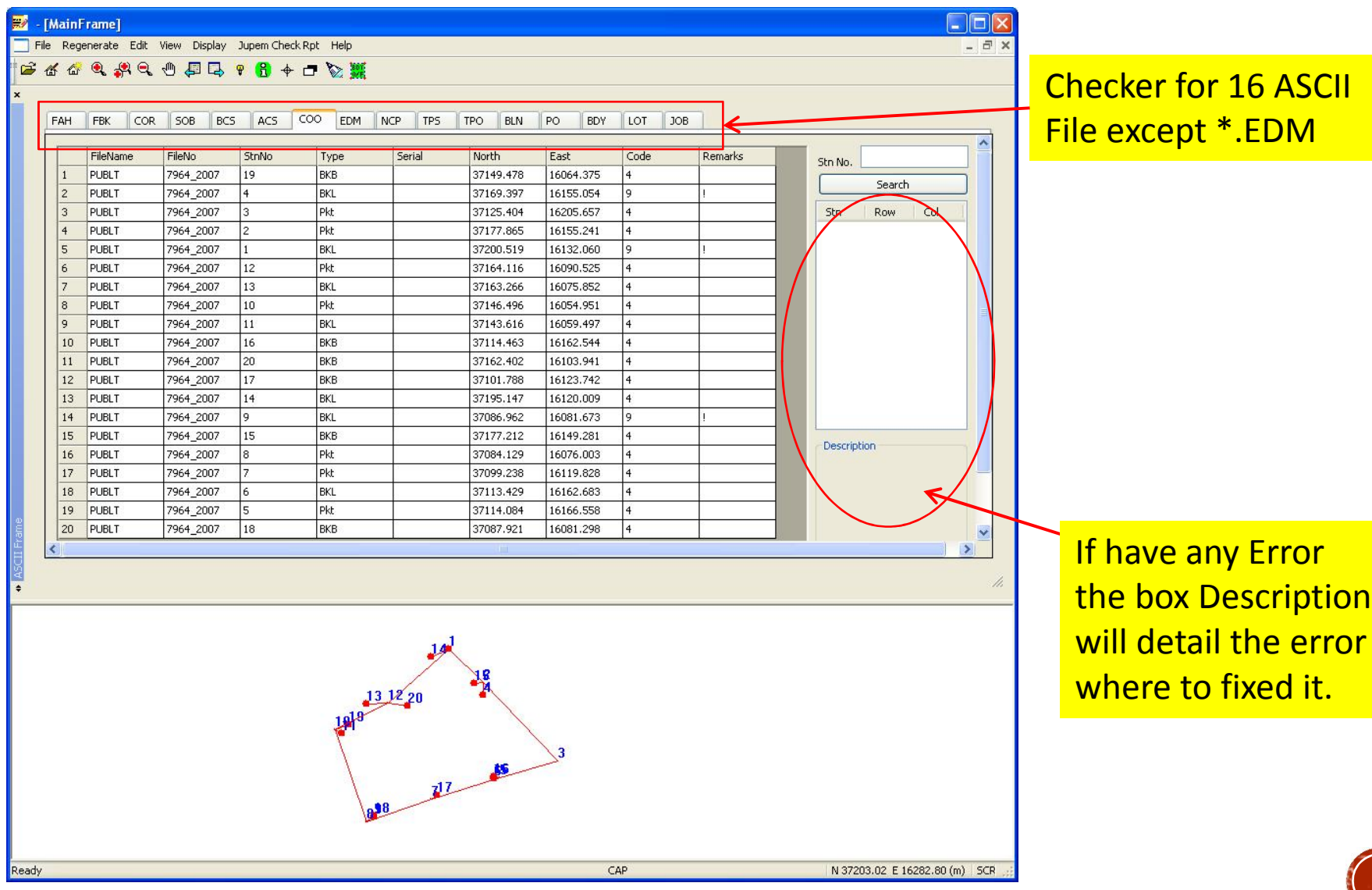

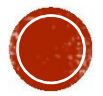

it.

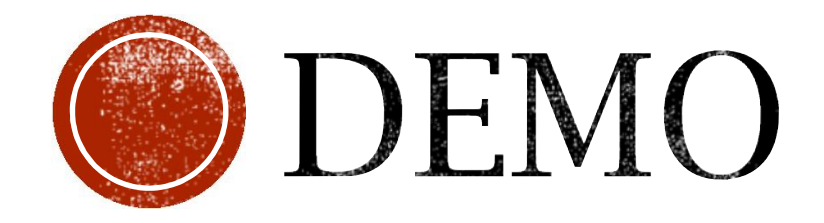

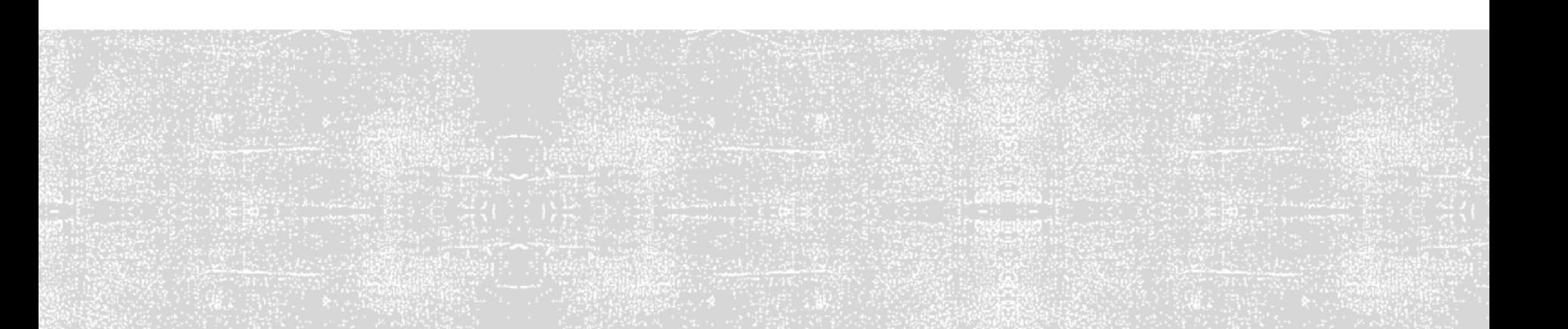

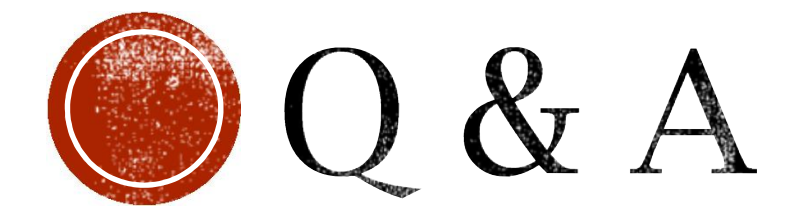

# Thanks  $\odot$